Deepwater Horizon (MC 252) USFWS/ERDC NRDA Bird Database Data Entry Instructions: Transferring Data from GPS Units to the ERDC Database

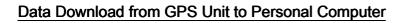

## First Time Setup

You only have to perform the steps below if the "MN DNR Garmin" program has not been installed on your computer.

1. To download GPS files to your computer, use the program "MN DNR Garmin 5.4.1". Install this from:

http://www.dnr.state.mn.us/mis/gis/tools/arcview/extensions/DNRGarmin/DNRGarmin.html

- 2. Set the GPS port to USB by doing the following:
  - a. Turn on your Garmin GPS unit and plug in the USB to the unit and to the computer.
  - b. Open DNR Garmin on your computer.

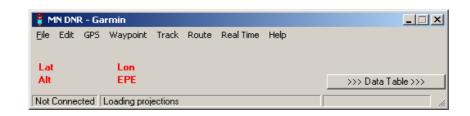

a. Go to GPS > Set Port and select USB.

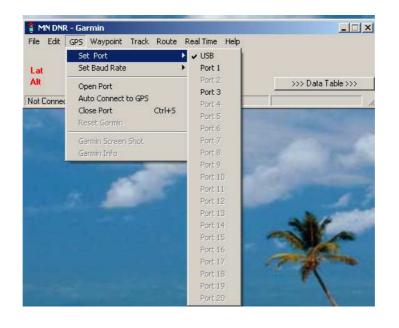

## Download Your GPS Waypoints (for one segment and date)

- a. Turn on your Garmin GPS unit and connect the USB cable between the unit and your computer.
- b. Open DNR Garmin on your computer.

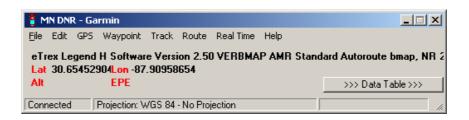

c. Go to Waypoint > Download

| eTrex       | Leg |      | Dow       | nload   | k Route Real | 12           | andard Autoroute b | map, NR 2.00       |                     |
|-------------|-----|------|-----------|---------|--------------|--------------|--------------------|--------------------|---------------------|
| Alt         |     | Way  | point Pro | perties |              |              |                    | <<< Data Table <<< |                     |
|             |     | e    | Waypoir   | nt C    | Track        | C Route      | C RTimeWpt         |                    |                     |
| <b>n</b> [] |     | type |           | ident   | lat          | long         | y_proj             | x_proj             | comment             |
|             | 1   | WAY  | POINT     | 001     | 30.65395338  | -87.90950985 | 3402323.2909534    | 988025.801171275   | 22-JUN-10 5:56:26PM |
|             | 2   | WAY  | POINT     | 002     | 30.65393141  | -87.90956810 | 3402320.59765145   | 988020.320440103   | 22-JUN-10 5:56:37PM |
| _           | 3   | WAY  | POINT     | 003     | 30.65392689  | -87.90956710 | 3402320.10015309   | 988020.439225593   | 22-JUN-10 5:56:43PM |
| +           | 4   | WAY  | POINT     | 004     | 30.65391675  | -87.90957154 | 3402318.9549456    | 988020.064156288   | 22-JUN-10 5:56:47PM |
| ~           | 5   | WAY  | POINT     | 005     | 30.65392236  | -87.90957154 | 3402319.57782708   | 988020.035865952   | 22-JUN-10 5:56:53PM |
| ×           | 6   | WAY  | POINT     | 006     | 30.65393753  | -87.90956123 | 3402321.30711042   | 988020.949041668   | 22-JUN-10 5:56:56PM |
| m l         | 7   | WAY  | POINT     | 007     | 30.65394374  | -87.90956140 | 3402321.99586908   | 988020.901406934   | 22-JUN-10 5:56:58PM |
|             | 8   | WAY  | POINT     | 008     | 30.65394826  | -87.90955486 | 3402322.52624045   | 988021.506399649   | 22-JUN-10 5:57:00PM |
|             | 9   | WAY  | POINT     | 009     | 30.65395061  | -87.90956592 | 3402322.73894272   | 988020.432879567   | 22-JUN-10 5:57:02PM |
|             | 10  | WAY  | POINT     | 010     | 30.65395237  | -87.90956492 | 3402322.93871633   | 988020.519995951   | 22-JUN-10 5:57:03PM |
|             | 11  | WAY  | POINT     | 011     | 30.65454715  | -87.91012550 | 3402386.53356218   | 987963.709842081   | 23-JUN-10 6:10:28AM |
|             | 12  | WAY  | POINT     | 012     | 30.65455008  | -87.91010882 | 3402386.93159615   | 987965.296200542   | 23-JUN-10 6:10:34AM |
|             | 13  | WAY  | POINT     | 013     | 30.65454799  | -87.91010463 | 3402386.71780821   | 987965.708942145   | 23-JUN-10 6:10:36AM |
|             | 14  | WAY  | POINT     | 014     | 30.65454690  | -87.91010236 | 3402386.60668077   | 987965.932338319   | 23-JUN-10 6:10:38AM |
|             | 15  | WAY  | POINT     | 015     | 30.65454413  | -87.91010178 | 3402386.30165467   | 987966.001980654   | 23-JUN-10 6:10:41AM |
|             | •   |      |           |         |              |              |                    |                    |                     |

Once your waypoints have downloaded (as shown above) select the set of data records collected from <u>one segment</u> on one day. The record set should include waypoint records for the beginning and end of transects, live bird assessment, and any dead birds collected. To select the segment record set, first select the record number on the far left hand column corresponding to the first waypoint recorded in the segment of interest. This will select the entire row (the entire row must be selected). Then hold the mouse button down and drag the cursor down to the last record number that corresponds with the last waypoint collected for that segment.

|   | EPE         |       |             |              |                  |                  | <<< Data Table <<<  |
|---|-------------|-------|-------------|--------------|------------------|------------------|---------------------|
|   | Waypo       | int C | Track       | C Route      | C RTimeWpt       |                  |                     |
| 1 | type        | ident | lat         | long         | y_proj           | x_proj           | comment             |
|   | 1 WAYPOINT  | 001   | 30.65395338 | -87.90950985 | 3402323.2909534  | 988025.801171275 | 22-JUN-10 5:56:26PM |
|   | 2 WAYPOINT  | 002   | 30.65393141 | -87.90956810 | 3402320.59765145 | 988020.320440103 | 22-JUN-10 5:56:37PM |
|   | 3 WAYPOINT  | 003   | 30.65392689 | -87.90956710 | 3402320.10015309 | 988020.439225593 | 22-JUN-10 5:56:43Pt |
|   | 4 WAYPOINT  | 004   | 30.65391675 | -87.90957154 | 3402318.9549456  | 988020.064156288 | 22-JUN-10 5:56:47PM |
| . | 5 WAYPOINT  | 005   | 30.65392236 | -87.90957154 | 3402319.57782708 | 988020.035865952 | 22-JUN-10 5:56:53PM |
| . | 6 WAYPOINT  | 006   | 30.65393753 | -87.90956123 | 3402321.30711042 | 988020.949041668 | 22-JUN-10 5:56:56Pt |
| 1 | 7 WAYPOINT  | 007   | 30.65394374 | -87.90956140 | 3402321.99586908 | 988020.901406934 | 22-JUN-10 5:56:58PM |
| ] | 8 WAYPOINT  | 008   | 30.65394826 | -87.90955486 | 3402322.52624045 | 988021.506399649 | 22-JUN-10 5:57:00PM |
|   | 9 WAYPOINT  | 009   | 30.65395061 | -87.90956592 | 3402322.73894272 | 988020.432879567 | 22-JUN-10 5:57:02Pt |
|   | 10 WAYPOINT | 011   | 30.65454715 | -87.91012550 | 3402386.53356218 | 987963.709842081 | 23-JUN-10 6:10:28AM |
|   | 11 WAYPOINT | 012   | 30.65455008 | -87.91010882 | 3402386.93159615 | 987965.296200542 | 23-JUN-10 6:10:34AM |
|   | 12 WAYPOINT | 013   | 30.65454799 | -87.91010463 | 3402386.71780821 | 987965.708942145 | 23-JUN-10 6:10:36AM |
|   | 13 WAYPOINT | 014   | 30.65454690 | -87.91010236 | 3402386.60668077 | 987965.932338319 | 23-JUN-10 6:10:38AM |

d. Once your waypoints have been selected, go to File > Save To > File... (see the file naming convention below) and save the \*.txt file to your computer to be uploaded to the ERDC database.

| ile Edit GPS Waypoi   | nt Track | Route Real 1     | lime Help    |                   |         |
|-----------------------|----------|------------------|--------------|-------------------|---------|
| Load From             | + Var    | ion 2 50 VER     | BMAP AMB Sta | ndard Autoroute b | man N   |
| Save To               | ▶ File   |                  |              |                   | ,       |
| Set Projection        | Arc      | View 🕨           | 1            | <<< Data Ta       | ble <<< |
| Get Projection        | Arc      | :Map 🕨           |              |                   |         |
| Get Projection        | Lar      | ndview 🕨 🕨       | ) Route      | C RTimeWpt        |         |
| General Properties    | Arc      | Explorer 2.0 🕨   | ong          | y_proj            | x_pro 🔺 |
| ArcMap 9.x Properties | God      | ogle Earth 🔋 🕨 🕨 | -87.90950985 | 3402323.2909534   | 98      |
| Refresh Apps          | 002      | 30.65393141      | -87.90956810 | 3402320.59765145  |         |
|                       | 003      | 30.65392689      | -87.90956710 | 3402320.10015309  | 98      |
| Set App Refresh Rate  | 004      | 30.65391675      | -87.90957154 | 3402318.9549456   | 98      |
| Exit                  | 005      | 30.65392236      | -87.90957154 | 3402319.57782708  | 98      |
|                       |          | 30.65393753      | -87.90956123 | 3402321.30711042  | 98      |
| MAYPOINT              | 007      | 30.65394374      | -87.90956140 | 3402321.99586908  | 98      |
| 8 WAYPOINT            | 008      | 30.65394826      | -87.90955486 | 3402322.52624045  | i 98    |
| 9 WAYPOINT            | 009      | 30.65395061      | -87.90956592 | 3402322.73894272  | 98      |
| 10 WAYPOINT           | 010      | 30.65395237      | -87.90956492 | 3402322.93871633  | 98      |
| 111.4/4YPOINT         | 011      | 30 65454715      | -87.91012550 | 3402386 53356218  | 98 ¥    |

e. Name your GPS files using the following convention:

GPSstateAcpSegment\_mmddyyyy\_NRDA\_FwsTeamMemberLastName

Example: "GPSAL0401\_05242010\_NRDA\_Matz"

Repeat this procedure for each individual segment surveyed in a day.

f. To facilitate organization of GPS data acquired from segments, establish a couple nested electronic folders via Windows folder creation procedure. Name the first folder "GPS\_Data" and the second and subsequent folders for date in year-month-day format (e.g., 20100706). Each date-marked subfolder should contain all of the text files containing GPS data collected on a segment in a given day.

## Data Transfer from Personal Computer to ERDC Database

1. To access the USFWS/ERDC NRDA Bird Database please connect to:

https://134.164.48.177/msc252i/msc252i.aspx

Individual settings on FWS computers may result in sub-optimum performance using Internet Explorer, so Mozilla Firefox may be needed. Accept unknown certificates and allow flash viewers to operate. Use the "x" in the corner of each pop-up to close windows; the browser back button will cause ejection from the database.

- 2. First-time users will be prompted to download Microsoft Silverlight if not already installed. Answer "yes" to all security download questions.
- 3. First-time users need to register. Hit "Click Here to Register" and enter your information on the resulting screen. You will create your own username.

| Go-C×                        | Rtps://134.164.48.177/MSC2S2UMSC | S2Laspx         | 😭 + 🚮 doogle |
|------------------------------|----------------------------------|-----------------|--------------|
| A Most Visited 🌩 Getting Sta | arted 👝 Laterit Headines         |                 |              |
| MSC2521                      | Damain not found                 | 14) (A)         |              |
| DeepWater H                  | lorizon (MC 252)                 |                 |              |
| NRDA BIRD DAT                |                                  |                 | TODO         |
|                              |                                  |                 |              |
|                              |                                  | egister         |              |
|                              |                                  | First Name      |              |
| Main                         | Login                            | Middle Initial: |              |
|                              |                                  | Lest Name:      |              |
|                              |                                  | Phone:          |              |
|                              |                                  | Email:          |              |
|                              |                                  | User Namet      |              |
|                              |                                  |                 |              |
|                              |                                  |                 |              |
|                              |                                  |                 |              |
|                              |                                  |                 |              |
|                              |                                  |                 |              |
|                              |                                  |                 |              |
|                              |                                  |                 |              |
|                              |                                  |                 |              |
|                              |                                  |                 | OK Cancel    |
|                              |                                  |                 |              |
|                              |                                  |                 |              |
|                              |                                  |                 |              |
|                              |                                  |                 |              |

A password will be generated and emailed to you.

5. Login using your user name and password.

| · C×                          | https://134.164.46.177/MSC2520/MSC2521. | spr                                                                                | 👷 🔹 🚮 🕯 Gaogle |
|-------------------------------|-----------------------------------------|------------------------------------------------------------------------------------|----------------|
| ost Visited 🌻 Getting Start   | tedLotest Headines                      |                                                                                    |                |
| MSC2521                       | Domain not found                        | () (A)                                                                             |                |
| eepWater Ho<br>IRDA BIRD DATA | orizon (MC 252)<br>ABASE                |                                                                                    |                |
| Main                          | Login                                   |                                                                                    |                |
|                               |                                         |                                                                                    |                |
|                               |                                         | User Name: rorget (New Name<br>Possword: rorget (New Name<br>Click Here to Regist) |                |
|                               |                                         |                                                                                    |                |
|                               |                                         |                                                                                    |                |
|                               |                                         |                                                                                    |                |

 Click the Upload GPS tab. A series of selections will appear. Click on either "NRDA" if the survey was done by a NRDA team, or "Ops" if it was done by a Wildlife Response – Operations Team.

|                                                                                                    | SEZZI                                                                                                    | C C X                     | 10 https://13     | H. 164.48.177/MSC2521/MSC2521.aspx  | 🖒 + 🚺 Gaogle           |   |
|----------------------------------------------------------------------------------------------------|----------------------------------------------------------------------------------------------------|---------------------------|-------------------|-------------------------------------|------------------------|---|
|                                                                                                    | PeepWater Horizon (MC 252)  Mar New Data Modily Clata View Data Upload EPp to Upload CPS Note Metalae Capat  Upload Photos  Source:  Date Pictures Were Taken Survey Crew Members:  Date Pictures Were Taken Survey Crew Members:  Memory Crew Members:  Memory Crew Memory Crew Members:  Memory Crew Members:  Memory Crew Memory Crew Members:  Memory Crew Members:  Memory Crew Memory Crew Members:  Memory Crew Memory Crew Members:  Memory Crew Memory Crew Memory Crew Members:  Memory Crew Memory Crew Memory Crew Memory Crew Memory Crew Memory Crew Memory Crew Memory Crew Memory Crew Memory Crew Memory Crew Memory C  | ost Visited 🌻 Getting St. | arted Lotest Head | ines                                |                        |   |
| NUMBER CARACASES         Name       New Yorks         Name       New Yorks         Upload Photos         Source:       Image: Crew Members:         Date Pictures Were Taken       Survey Crew Members:         Image: Crew Members:       Image: Crew Members:         Image: Crew Members:       Image: Crew Members:                                                                                                    | And ACCARDED AND ACCARDED AND A | 1902521                   | 8                 | Domain not found                    |                        |   |
| Upload Photos  Please select the source agency for the photos being uploaded.  NRDA Ops Law Enforcement  K Emili  Antice Server Crew Members:                                                                                                    | Upload Photos                                                                                                    | RDA RIAD DAT              |                   |                                     |                        | C |
| Source:<br>Date Pictures Were Taken Survey Crew Members:<br>Add to Survey Crew Add tens Survey                                                                                                    | Source:<br>Date Pictures Were Taken<br>Date Pictures Were Taken<br>Mark to Survey Crew Members:<br>Mark to Survey Crew Members:<br>Mark to Survey Crew Add two Survey<br>Mark to Survey Crew Add two Survey<br>Mark to Survey Crew Add two Survey<br>Mark to Survey Crew Add two Survey                                                                                                    |                           |                   |                                     |                        |   |
| Source:<br>Date Pictures Were Taken<br>Survey Crew Members:                                                                                                    | Source:<br>Date Pictures Were Taken<br>Survey Crew Members:<br>And the Survey Crew Add time Survey<br>Add the Survey Crew, Add time Survey<br>Memore Solected One                                                                                                    | opidad P                  | TIOLOS            |                                     |                        |   |
| Date Pictures Were Taken Survey Crew Members:                                                                                                    | Oate Pictures Were Taken       Survey Crew Members:         Oate Pictures Were Taken       Survey Crew Members:         Att to forware Crew, add two forware       ox                                                                                                    | Sourcer                   |                   |                                     | photos being uploaded. |   |
| Date Pictures Were Taken Survey Crew Members:                                                                                                    | Date Pictures Were Taken Survey Crew Members:  At to forwar Crew, Add Into Survey Crew, Add Into Survey  Memory Selected Crew                                                                                                    | - Hour Les                |                   |                                     | O NRDA                 |   |
| Date Pictures Were Taken Survey Crew Members:                                                                                                    | Date Pictures Were Taken. Survey Crew Members:                                                                                                    |                           |                   |                                     | Ops                    |   |
| Add in Survey, Carry, Add Into Survey, Carry, Add Into Survey, Carry, Survey, Carry, Survey, Carry, Survey, Survey, Su | AND IN Survey Cree AND Non Surveyor                                                                                                    |                           |                   |                                     | C Law Enforcement      |   |
| Add to Survey Cree, Add two Surveys                                                                                                    | and in forward Craw, ANI Anno Servery Craw, ANI Anno Servery Salachard Craw                                                                                                    | Date Pictures             | s Were Taken      | Survey Crew Members:                | or E-mail              |   |
|                                                                                                    | Manager Selected Craw                                                                                                    |                           |                   |                                     | OK                     |   |
| Bannow Edited d Cone                                                                                                    |                                                                                                    |                           |                   | And to Maryer Crew Add Seen Toronym |                        |   |
|                                                                                                    | rring data from 134.164.49.177                                                                                                    |                           |                   |                                     | Ramove Selected Crew   |   |
|                                                                                                    | mmg dds from 1%.164.49.177,                                                                                                    |                           |                   |                                     |                        |   |
|                                                                                                    | rring data from 134.164.49.177,                                                                                                    |                           |                   |                                     |                        |   |
|                                                                                                    | nning data from 134.164-48.177                                                                                                    |                           |                   |                                     |                        |   |
|                                                                                                    | ming data from 134.164.46.177                                                                                                    |                           |                   |                                     |                        |   |

7. Enter the Date of the survey for the GPS coordinates.

8. On the next screen, click on "Survey Crew Members," select yourself, then click on "Add to Survey Crew." If you aren't on the list, click on "Add New Surveyor" and add yourself to the Survey Crew Members list, followed by "Add to Survey Crew."

| Edit View Higtory Bookmarks Iools Help                                                                                                    | 😭 - 🚼 - Google     |  |
|----------------------------------------------------------------------------------------------------|--------------------|--|
| st Visited ] Getting Started SL Latest Headlines ] Customize Links ] Free Hotmail ] Windows Marketplace ] Windows Media ] Windows                                                                                                    |                    |  |
| st visited 🛛 Getting Started 🚵 Latest Headlines 🗋 Customize Links 🛄 Free Hotmali 🗋 Windows Marketpiace 📋 Windows Media 🗋 Windows (SC2521                                                                                                    |                    |  |
|                                                                                                    | <u> </u>           |  |
| Main New Data Search Data Upload Photos Upload GPS View In Google Earth No                                                                                                    | vte Mistake Logout |  |
|                                                                                                    |                    |  |
| Upload GPS                                                                                                    |                    |  |
| opidad Gr3                                                                                                    |                    |  |
|                                                                                                    |                    |  |
| Source:                                                                                                    |                    |  |
| NRDA -                                                                                                    |                    |  |
|                                                                                                    |                    |  |
|                                                                                                    |                    |  |
| Date of Survey Survey Crew Members: First Name MI Last Name Phone Nur                                                                                                    |                    |  |
| All and a set of the set of the set of th | mber E-mail        |  |
|                                                                                                    |                    |  |
| State:                                                                                                    |                    |  |
| Add to Survey Crew Add New Surveyer                                                                                                    |                    |  |
| Remove Selected Crew                                                                                                    |                    |  |
| ACP:                                                                                                    |                    |  |
| •                                                                                                    |                    |  |
| Beach Segment:                                                                                                    |                    |  |
| *                                                                                                    |                    |  |
|                                                                                                    |                    |  |
|                                                                                                    |                    |  |
| Please select Garmin Waypoint or Track file only!                                                                                                    |                    |  |
| Upload GPS                                                                                                    |                    |  |
|                                                                                                    |                    |  |
|                                                                                                    |                    |  |
|                                                                                                    |                    |  |

- 9. Select the state, ACP, and Segment Name.
- 10. Click "Upload GPS." A browser screen will open and allow you to select the files for upload. Select only files associated with the specified segment name. Remember: Only .txt files will be accepted into the database!

| C2521 - Mozilla Firefox<br>Edit View Higtory Bookmarks Tools Heip                  |                                               |                 |
|------------------------------------------------------------------------------------|-----------------------------------------------|-----------------|
| C X 🟠 https://134.164.48.177/MSC252I/MSC252Laspx                                   |                                               | 😭 - 🔀 - Google  |
| st Visited 📋 Getting Started 🔝 Latest Headlines 🗋 Customize Links 🗋 Free Hotmail 🗋 | Windows Marketplace 🗋 Windows Media 📋 Windows |                 |
| SC252I *                                                                           |                                               |                 |
| Main New Data Search Data Upload Photos                                            | Upload GPS View In Google Earth Note Mistake  | Logout          |
| Upload GPS                                                                         |                                               |                 |
|                                                                                    |                                               |                 |
| Source:                                                                            | Open                                          | 2               |
|                                                                                    | Look in: My Documents                         | 💌 G 🕸 🗈 🖽 -     |
|                                                                                    | First Name MI My Recent Climate change        |                 |
| 6/21/2010 IS Coldiron, Lindsay •                                                   | Lindsay                                       |                 |
|                                                                                    | Desktop     Desktop     Downloads             |                 |
| AL   Add to Survey Crew Add New Surveyer  R                                        | Remove Selected Crew                          |                 |
| ACP:                                                                               | My Documents Gen DOI                          |                 |
| Beach Segment:                                                                     | Hanford land use                              |                 |
| AL-02-01                                                                           | My Computer                                   |                 |
|                                                                                    | File name:                                    | Open     Cancel |
| Please select Garmin Waypoint or Track file only!<br>Upload GPS                    | My Network Files of type: All Files           | Cancel          |
| opioud of o                                                                        |                                               |                 |
|                                                                                    |                                               |                 |
| erring data from 134.164.48.177                                                    |                                               |                 |

11. Do not delete GPS files from the GPS unit or the hard drive.